# PRAKTIKUM INTERAKTIVE MEDIEN

Projekt "Die Straße" SS 06 Bericht von Sandra Banic MatrikelNr: 13357

Betreuer Prof. Dr. Hahn

# INHALT

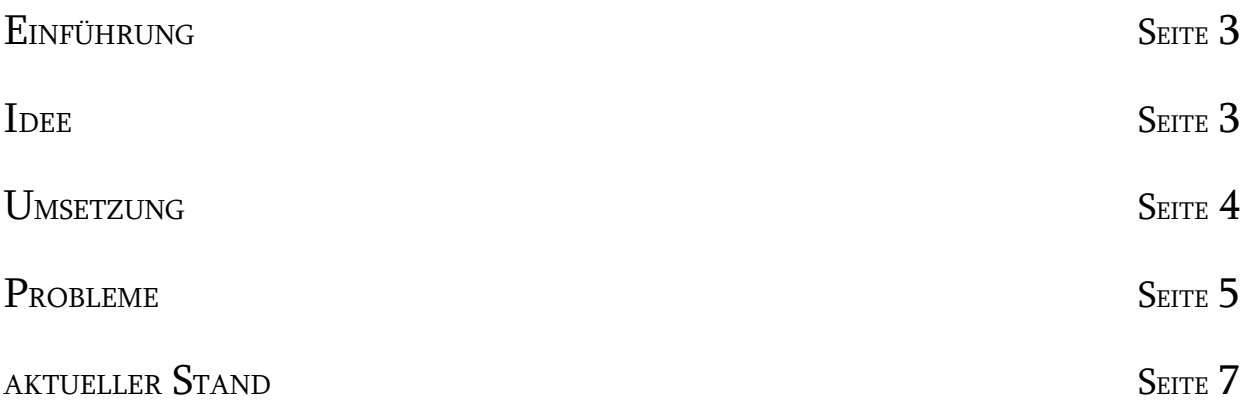

# **EINFÜHRUNG**

Das in Macromedia Flash umgesetzte Projekt für das Praktikum Intersktive Medien "Die Strasse" startet mit der Datei "DieStrasse.swf" oder "DieStrasse.html". ImRahmen eines Softwarepraktikums wird auch eine Dokumentation des Projektes verlangt. Herr Prof. Dr. Kuhn verlangte eine mit geringem Umfang, welche vor allen Dingen die aufgetretenen Probleme beschreibt. Im Weiteren wird das Projekt von der Idee bis zum aktuellen Stand und vor allen Dingen die Fehlerquellen und Probeme beschrieben.

# **IDEE**

Das Projekt entstand aus der Idee eine Möglichkeit zu haben sich in Flash "austoben" zu können. "Die Strasse" sollte so aufgebaut sein, dass die Fassaden der Häuser als Menuepunkte gesehen werden können, hinter welchen sich dann der passende Inhalt verbirgt. Ziel war es den spielerischen Aspekt in den Vordergrund zu stellen, die Seite sollte einladen immer wieder Neues zu entdecken.

# **UMSETZUNG**

#### -Grafik

Alle Bildelemente der Straße müssen auf den Fluchtpunkt ausgerichtet sein. Die Grundlage dieser einzelnen Elemente sind reale Objekte, welche fotografiert wurden. Diese jpg-Dateien mussten folgendermaßen bearbeitet werden:

- 1. Skalierung auf den Fluchtpunkt ohne perspektivische Verschiebung in sich
- 2. Anpassung an das Design, Verfremdung des Realen
- 3. Ausrichtung der einzelnen Elemente zueinander

# -Technologie

Verwendet wurde Macromedia Flash. Es bestanden bereits wenige Vorkenntnisse, allerdings nicht im Bereich ActionScript 2.0, hier erfolgte eine intensive Einarbeitung. Die Weltkarte wurde ausschliesslich in Actionscript 2.0 umgesetzt, auch unter Verwendung des Delegate-, Singleton-, und Observer-Patterns.

Die Daten der Karten werden in XML-Dateien gehalten, welche ausgelesen werden müssen.

Desweiteren wurden Bildbearbeitungsprogramme wie Adobe Photoshop und Macromedia Fireworks verwendet. Ersteres war weniger bekannt, aber notwendig um bestimmte Effekte zu erzielen, so erfolgte auch hier eine intensive Einarbeitung.

Aufwand am Beispiel der gehenden Frauen:

die beiden Frauen, die den Gehweg entlang laufen wurden zunächst gefilm. Diese avi-Datei wurde anHand VirtualDub – ein VideoCapture Programm – in einzelne Bildsequenzen des jpg-Formats konvertiert.

Aus dieser Sequenz wurden eine minimale Anzahl an Bilder ausgewählt, welche durch wiederholungen eine gleichförmige Bewegung darstellt. Die Frauen auf den einzelnen Bilder mussten ausgeschnitten und durch Filtereffekte verändert werden. Um die Frauen in den Fluchtpunkt laufen zu lassen musste die Größe und die Geschwindigkeit in Abhängigkeit von der Entfernung der Frauen zum Fluchtpunkt verändert werden. Dies wurde in Macromedia Flash umgesetzt, hierraus enstanden zwei swf-Dateien, wobei eine die Bewegung der Frauen darstellt und eine andere die Richtung und Geschwindigkeit.

#### PROBLEME

#### - Technologie

Flash als Entwicklungsumgebung zu nutzen ist eine Herausforderung. Es gibt keine richtigen Fehlermeldung, so dass die selbst definierten Fehlermeldungen "getraced" werden müssen – d.h. Im Ausgabefenster angezeigt werden.

Die Einzelnen Elemente zu einem Ganzen zusammenzusetzten hat alles noch einmal verzögert, da die einzelnen MovieClips nicht reibungslos miteinander gelaufen sind. Das Zusammenspiel zwischen herkömlichen Flash-Filmen und reinen Actionscript-Filmen stellte sich auch als gar nicht so einfach heraus.

Auch das Halten der eingelesenen XML-Daten ins AS 2.0 hat sich als größereres Problem erwiesen, welches durch einen Umweg realisiert wurde.

#### -Grafik

Um die einelnen Bildelemente an den Fluchtpunk anzupassen, ohne das eigentliche Element in sich zu verzerren, mussten einige Fassaden aufwendig nachgezeichnet werden.

Damit die realen Bilder verändert werden konnten, wurden verschiedene Filter und Effekte aus Adobe Photoshop verwendet, überwiegend der Filter "Farbpapier-Collage", aber auch andere in Kombination mit diesem.

#### -Zeit

Sehr zeitaufwendig war die Ausseinandersetztung und Einarbeitung in verschiedene Programme bzw. Technologien :

- Photoshop

 Um die verschiedenen Effekte des Adobe Photoshop anwenden zu können muss man diese erst kennen.

- Flash / Actionscript 2.0

 Auch die zahlreichen Möglichkeiten, die einem Flash bietet und die verschiedenen Tricks, die man dabei anwenden kann mussten zunächst einmal kennengelernt werden Viel Zeit hat mich auch die Einarbeitung bzw. Auseinandersetztung in AS 2.0 gekostet. Das Herausfinden inwieweit die objektorientierten Konzepte und auch DesignPatterns realisierbar sind.

 Da AS 2.0 relativ neu ist gibt es nicht sehr viele Beispiele, Lösungsmöglichkeiten oder Tutorials, die über das Basiswissen bzw. die Grundlagen der Objektorientierung hinausgehen. So bleibt oft nur die Möglichkeit des try-and-error, dies hat zusammen mit der Umsetztung der Fotos am meisten Zeit gekostet.

Auch das Finden der geeigneten und passenden Motive bzw. Vorlagen hat sich als sehr zeitraubend erwiesen. Die gesamten gefundenen und zum Teil auch bearbeiteten Motive liegen in der beigefügten Datei "img".

Gebremst und die Fehlersuche erschwert hat vor allen Dingen die Verwendung von Actionscript als Scriptsprache, in Verbindung mit den gesamten Möglichkeiten, die Flash als Anwendungsprogramm bietet, einerseits und andereseits Actionscript 2.0 als rein objektorientierte Programmiersprache. Die Verwendung dieser beiden "Sprachen" ergab ein ständiges Umdenken, insbesondere bei der Fehlersuche und der Suche nach neuen Ansätzen, so daß es man einige Male "auf dem Schlauch" stand.

Die Realisierung der Weltkarte, als eine aus einzelnen Karten aufgebaute Gesamtkarte mit ihren verschiedenen Funktionen ( Bewegung, Skalierung,Infoeinblendung), hat sich mit fortschreitender des Projektdauer als immer schwieriger erwiesen. Die Koordination der Einzel- und Gesamtkarte bei der Bewegung, das Nachladen und Löschen der Einzelkarten, Anzeige der entsprechende Informations-Icons, sowie die Einschränkungen falls keine Karten mehr folgen erforderte intensives Einarbeiten und Auseinandersetzten mit den Möglichkeiten des Actionscript 2.0.

# AKTUELLER STAND

Hier wird aufgelistet was bis zu diesem Zeitpunkt umgesetzt wurde, inwieweit es funktionsfähig ist und was geplant ist.

Bisher sind folgende Funktionen umgesetzt:

- Laden links
	- erstes Fenster : eine Frau läuft den Gehweg entlang
	- News : neuste Nachrichten (nicht mehr aktuell)
- Weltkarte: nwues Fenster mit der Weltkarte escheint
- Fussball
- Galerie Farbe der Wände wird zufällig ausgewählt
- Cafee rechts
	- Pinnwand : eine Frau läuft den Gehweg entlang
	- Schrift : verändert sich, verschwindet

"Die Straße" ist zu diesem Zeitpunkt ein noch offenes Projekt, d.h. es ist noch einiges fertigzustellen:

- 1. Hauptfilm
	- Einfügen verschiedener Effekte
	- Verbesserung der bisherigen Effekte
- 2. Galerie
	- stoppen des Filmes verbessern
	- Preloader, Beschleunigung/Abbremsen, Verlinkung der Fotos
- 3. Fussballlgalerie
	- Preloader, Beschleunigung/Abbremsen, Verlinkung der Fotos
- 4. Weltkarte
	- einzelnen Karten werden z.T. nicht nachgeladen, die ist der Fall wenn zwei übereinanderliegende Karten geladen werden müssen.
	- die Informations-Icons werden nicht alle angezeigt
	- Informations-Icons verlinken zur Ortsbeschreibung, Bilder,...
- Optimieren der Sperrung der Bewegung der Gesamtkarte, falls es keine Einzelkarte mehr gibt
- Optimieren der Usability der Weltkarte
- Weltkarte wird nach dem zweitenmal anklicken nicht mehr angezeigt
- 4. weiteres
	- Umsetzung des Cafee als Forum